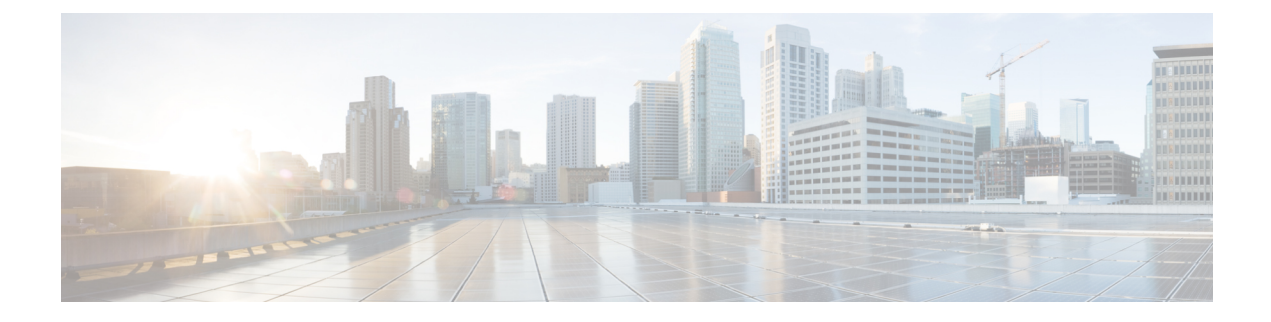

# **UPF Ingress Interfaces**

- Feature [Summary](#page-0-0) and Revision History, on page 1
- Feature [Description,](#page-0-1) on page 1
- UPF Ingress Interface Type [Configuration,](#page-1-0) on page 2

# <span id="page-0-0"></span>**Feature Summary and Revision History**

## **Summary Data**

#### **Table 1: Summary Data**

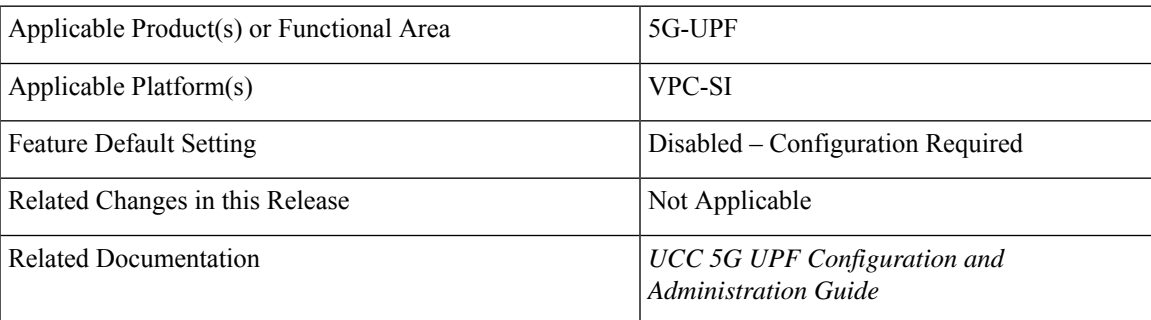

## <span id="page-0-1"></span>**Revision History**

**Table 2: Revision History**

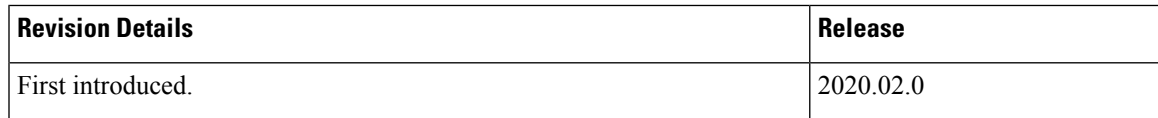

# **Feature Description**

UPF supports GTP-U ingress interfaces to initiate the user plane service.

The user plane service associates with the GTP-U service using the **associate gtpu-service** CLI command in UserPlaneService configuration mode. To enable the**upf-ingress** command, you must configure the **require upf** command on the UPF. You need the UPF license to enable the **require upf** command.

# <span id="page-1-0"></span>**UPF Ingress Interface Type Configuration**

### **Configuring UPF Ingress Interface Type**

### **Configuration Example**

The following is an example configuration:

```
associate gtpu-service n3-ingress upf-ingress
associate gtpu-service n3-ingress upf-ingress interface-type n3
associate gtpu-service n9-ingress upf-ingress interface-type n9
associate gtpu-service s5-ingress upf-ingress interface-type s5
associate gtpu-service s8-ingress upf-ingress interface-type s8
```
### <span id="page-1-1"></span>**Verifying the UPF Ingress Interface Type Configuration**

To verify the configuration, use the following command:

• show [user-plane-service](#page-1-1) all, on page 2

### **show user-plane-service all**

The **show user-plane-service all** command displays user-plane service information.

The following is a sample output of this command:

```
show user-plane-service all
Service name \qquad \qquad : \text{user-plane-service}Service-Id : 7
 Context : EPC2-UP
 Status : NOT STARTED
 UPF Ingress GTPU Service : sx-gtpu-service
 UPF Ingress N3 Interface Type GTPU Service: n3-ingress
 UPF Ingress N9 Interface Type GTPU Service: n9-ingress
 UPF Ingress S5U Interface Type GTPU Service: s5u-ingress
 UPF Ingress S8U Interface Type GTPU Service: s8u-ingress
 UPF Egress GTPU Service : Not defined<br>
SGW Ingress GTPU Service : SGW-Ingress<br>
SGW Egress GTPU Service : SGW-Egress
 SGW Ingress GTPU Service
 SGW Egress GTPU Service
 Control Plane Tunnel GTPU Service : control_gtpu
 Sx Service : sxu
 Control Plane Group : g1
 Fast-Path service : Disabled
```
#### **NOTES:**

• The UPF configures only one of the interface types, **pgw-ingress** or **upf-ingress** in a single user plane service.